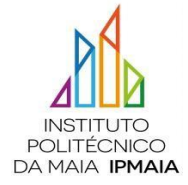

**Unidade Curricular**: Informática

# **PROGRAMA**

**Objetivos:** Avaliar a consciencialização dos alunos das capacidades e limitações das Tecnologias de Informação e Comunicação (TIC), perspetivando o seu papel na sociedade e o impacto em áreas de desenvolvimento profissional associadas ao curso a que se candidata.

Determinar as capacidades de utilização e gestão das TIC como forma de aumentar o desempenho escolar e maximizar o conhecimento.

Em particular serão objetivos específicos de avaliação:

- $\Box$  Conhecer as TIC de forma a compreender as suas aplicações, potencialidades e limitações;
- Conhecer as principais funções e características dos sistemas informáticos;
- $\Box$  Conhecer os principais equipamentos que constituem soluções informáticas;
- Utilizar umsistema operativo em ambiente gráfico (Windows).Conhecendo deum modo genérico a sua funcionalidade, menus e principais comandos, nomeadamente no que respeita à gestão de programas e arquivos;
- Utilizar uma aplicação de processamento de texto. Conhecendo as principais potencialidades e comandos existentes neste tipo de ferramentas (Word);
- Utilizar um programa de apresentação (PowerPoint). Conhecer as principais regras para realizar apresentações eficazes;
- Utilizar uma folha de cálculo. Conhecendo o princípio de funcionamento de uma folha de cálculo (Excel), as suas principais potencialidades e comandos;

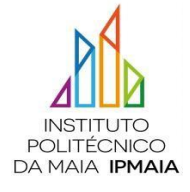

# PROVAS DE INGRESSO NO IPMAIA PARA MAIORES DE 23 ANOS NÃO TITULARES DE HABILITAÇÃO DE ACESSO AO ENSINO SUPERIOR

- $\Box$  Conhecer os principais serviços disponíveis na Internet e utilizar eficazmente os mais relevantes de modo a maximizar o seu desempenho escolar e profissional;
- Utilizar um programa de Gestão da Informação (Outlook), conhecendo as suas principais potencialidades.
- $\Box$  Identificar e caracterizar aplicações de tecnologias de informação em áreas das saídas profissionais do curso.

# **Conteúdos programáticos:**

# **1. Introdução às Tecnologias de Informação e Comunicação (TIC)**

Conceitos fundamentais

Principais funções das TIC

Breve referência histórica do desenvolvimento das TIC

# **2. Os sistemas informáticos**

Conceito e componentes

# **3. Equipamentos e principais componentes**

Tipos de computadores Funções,

características e aplicações:

## **4. Software**

## **4.1. Sistema Operativo - Windows**

Noções básicas sobre o Windows

Usar Menus

Área de transferência

Programas

Painel de Controlo

Impressoras e faxes

## **4.2. Word**

Perspetiva dos menus e comandos

Ações sobre ficheiros

Escrita e edição de documentos

Ações sobre janelas

Blocos de informação

# Formatação

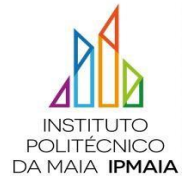

#### PROVAS DE INGRESSO NO IPMAIA PARA MAIORES DE 23 ANOS NÃO TITULARES DE HABILITAÇÃO DE ACESSO AO ENSINO SUPERIOR

Impressão

Paginação

Tabelas-Criação, seleção, formatação de tabelas

Inserção de informação

Modos de visualização de documentos

Cabeçalhos e rodapés

Comandos de pesquisa e substituição

Ortografia e correção automática

Impressão em serie.

# **4.3. Programa de Apresentações: PowerPoint**

Planear e desenvolver uma apresentação. Recomendações

Menus e principais funcionalidades

Organização e gestão de diapositivos

Modelos globais

Formatar apresentações

Configurar apresentações

Animação de diapositivos

Transição entre diapositivos

Botões de comando

Potencialidades multimédia

Organização da apresentação

## **4.4. Folha de Calculo: Excel**

Gerir ficheiros de livros

Trabalhar com livros

Selecionar células e comandos

Introduzir dados

Criar fórmulas e funções

Endereçamento relativo e absoluto

Formatar uma folha de cálculo

Criar objetos gráficos

Formatar um gráfico

Inserir objetos e hiperligações

Ordenações

Filtros automáticos e avançados

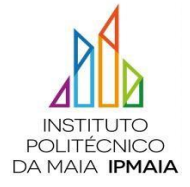

## PROVAS DE INGRESSO NO IPMAIA PARA MAIORES DE 23 ANOS NÃO TITULARES DE HABILITAÇÃO DE ACESSO AO ENSINO SUPERIOR

## Formulários

Subtotais e validações

Tabelas dinâmicas

# **4.5. Fundamentos sobre a Internet**

A sua origem e evolução

Tipos de ligação à Internet

Protocolos utilizados na Internet

Principais serviços na Internet

World Wide Web

Conceito e protocolos associados

Navegação

Motores de busca e pesquisas

Correio eletrónico

Conceitos e protocolos associados

Criação e utilização de e-mail

Outros serviços na Internet

## **4.6. Uma ferramenta de Gestão de Informação – Outlook**

Criação de contas de e-mail Tipos de contas Utilização de e-mail via serviços www e pop3 Criação e gestão de contactos Listas de distribuição Criação e gestão de tarefas Criação e gestão de compromissos e Agenda Compromissos eventuais e periódicos Marcação de reuniões utilizando os compromissos Outras funcionalidades.

## **Avaliação**

Exame prático

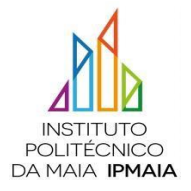

# **Bibliografia recomendada:**

- Capela Marques, P. & Costa, N. (2013), Fundamental do Word 2013, FCA C
- Carey, P. et al. (2016). New Perspectives Microsoft Office 365 & Office 2016: Introductory, Spiral bound Version (1st Edition). Course Technology
- Carvalho, A. (2017), Cálculos Elementares com Excel, FCA
- Frye, C. (2015). Microsoft Excel 2016 Step by Step (1st Edition). Microsoft Press
- Lambert, J. (2016). Microsoft Outlook 2016 Step by Step (1st Edition). Microsoft Press
- Lambert, J. (2016). Microsoft PowerPoint 2016 Step by Step (1st Edition). Microsoft Press
- Lambert, J. (2016). Microsoft Word 2016 Step by Step (1st Edition). Microsoft Press
- Lambert, J. & Frye, C. (2015). Microsoft Office 2016 Step by Step (1st Edition). Microsoft Press
- Sousa, S. (2009), Tecnologias de Informação O que são? Para que servem? (6ª Edição), FCA
- Vaz, I. (2010), Utilizar a Internet Depressa & Bem, FCA
- Marques, J. et al. (2012), Sistemas Operativos (2ª Edição), FCA